## **Cloud Presentation Suite**

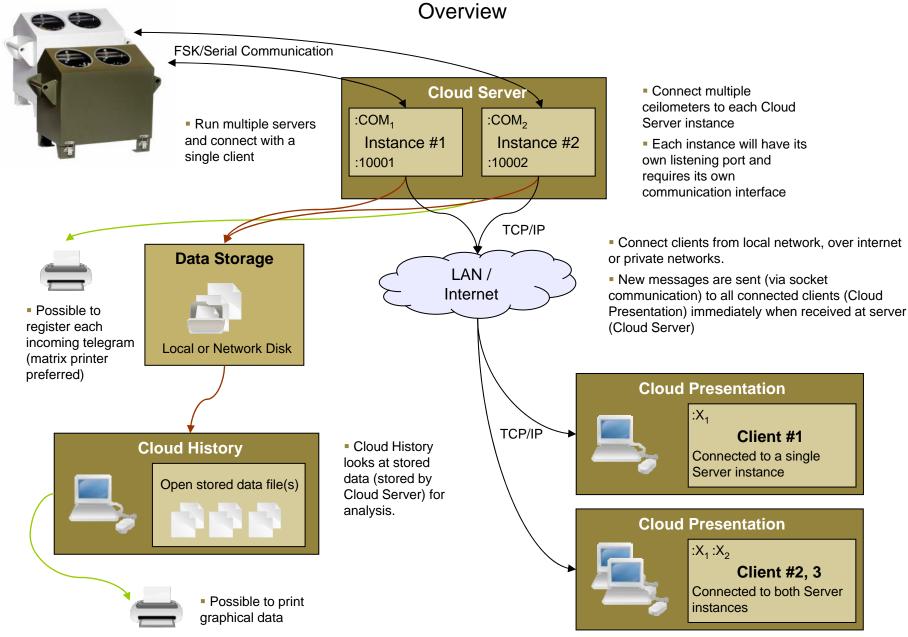